## **To access Live Stream**

## On Home Page, go to WORSHIP, then LIVE STREAM SERVICES

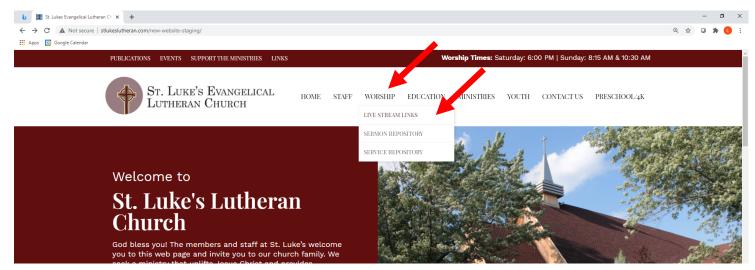

## **Click on View Service Live Stream**

## Bulletin links for each service are found below

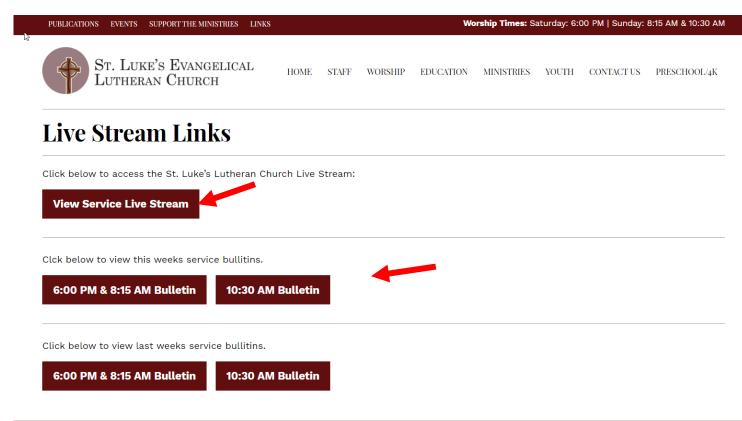